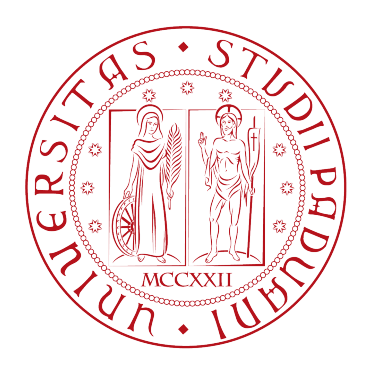

# <span id="page-0-0"></span>UNIVERSITA DEGLI STUDI DI PADOVA `

Dipartimento di Fisica e Astronomia "Galileo Galilei"

Corso di Laurea in Fisica

Tesi di Laurea

Sistemi dinamici multistabili in epigenetica

Prof. Enzo Orlandini Enrico Lorenzetti

Relatore Laureando

Anno Accademico 2017/2018

A mia madre, che convive ogni giorno con la fibromialgia. Mi auguro che la ricerca possa trovare una cura a questa malattia.

iv

#### Sommario

Il lavoro di questa tesi consiste nella ricerca di modelli in grado di riprodurre la stabilità ed ereditabilità degli stati epigenetici che si diffondono nella cromatina osservati nello studio in laboratorio del lievito S. pombe. Il primo modello considera nucleosomi, collocati all'interno di uno spazio zero-dimensionale, aventi tre possibili stati: acetilato, metilato e non modificato. In base alla densità di quest'ultimi la regione di cromatina risulta attiva o silente. Si vedrà che la stabilità degli stati epigenetici verrà raggiunta grazie ad un meccanismo di feedback positivo interno alla regione. Successivamente si valuta un modello in cui il singolo nucleosoma pu`o assumere solamente due stati: attivo o silenziato. Questa semplificazione richiede la condizione aggiuntiva di cooperativity, ovvero la partecipazione di pi`u di un nucleosoma nel processo di modificazione istonica. Infine si discute, sulla base di tali modelli, il caso in cui vi sia un ambiente favorevole al processo verso un determinato stato. Poi, in base a delle considerazioni qualitative, si cercher`a di capire in che modo il modello possa spiegare il processo di differenziazione cellulare. L'analisi verr`a condotta sia studiando equazioni deterministiche che descrivono il tipo di interazione fra i nucleosomi, sia valutando i risultati numerici ottenuti grazie a delle simulazioni stocastiche.

ii

# Indice

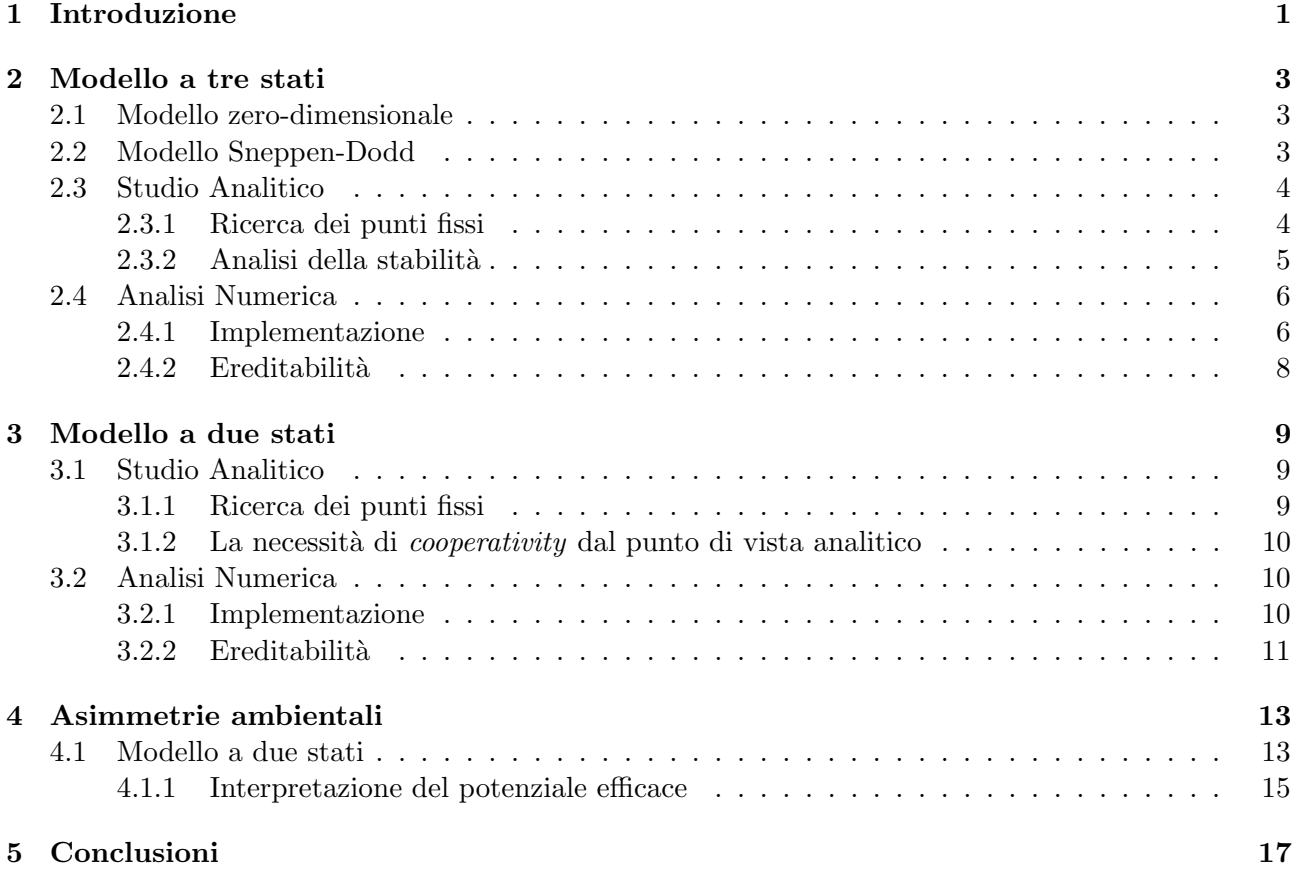

# <span id="page-8-0"></span>Introduzione

L'informazione genetica negli esseri viventi è costudita attraverso una lunga sequenza nucleotidica all'interno del DNA. Essa racchiude le istruzioni necessarie per la sintesi delle proteine che assicurano il corretto funzionamento della cellula. Il DNA si avvolge in strutture più complesse fino a formare la cromatina. Nonostante tutte le cellule del medesimo individuo condividano lo stesso genoma, non tutte le zone della cromatina sono accessibili per la sintesi proteica. Questo meccanismo permette il processo di differenziazione cellulare, fondamentale per lo sviluppo di organismi multicellulari. Si creano cos`ı regioni cromosomiche attive in cui i geni vengono espressi e altre in stato silenziato in cui i geni non vengono espressi.

Grazie a questo tipo di processi, di cui si occupa l'epigenetica, la cellula mostra fenotipi diversi mantenendo invariata la struttura genetica. Si pu`o quindi definire epigenoma la memoria epigenetica che stabilisce quali zone del DNA la cellula sintetizza e quali no. Da un lato queste modifiche epigenetiche sono stabili, cioè perdurano nel tempo e sono trasmesse durante le divisioni cellulari. Dall'altro tali modifiche non rimangono invariate per periodi lunghi come le informazioni genetiche, ma sono suscet-tibili a sollecitazioni esterne in modo da garantire responsività all'ambiente [\[1\]](#page-26-0). Il grado di variabilità di queste informazioni dipende dalla funzione del gene controllato dall'epigenoma. Ad esempio nel processo di vernalizzazione la pianta mantiene silenziato durante l'estate la regione FLC (flowering locus C) responsabile della sintesi di proteine che impediscono la fioritura, ma la stessa zona di cromatina rimane attiva durante l'inverno [\[2\]](#page-26-1). Al contrario, alcuni cambiamenti che avvengono durante lo sviluppo embrionale possono persistere per tutta la vita adulta. Un esempio classico è il silenziamento del cromosoma X nelle donne. Infatti, avendo il genere femminile a disposizione due di questi cromosomi, uno derivante dal padre e uno dalla madre, casualmente uno dei due viene inattivato.

Tuttavia, recenti studi scientifici mostrano che questi processi possono essere fortemente influenziati dall'ambiente circostante. Questa tesi è supportata da dati sperimentali condotti nel 2003 da Waterland e Jirtle sulle mutazioni del gene agouti nei topi [\[3\]](#page-26-2). L'allele normale di tale gene risulta nel fenotipo in una pigmentazione del pelo marrone e dimensione del corpo normale. Tuttavia tra la variante più comuni di tale gene è l'allele Agouti (con la A maiuscola) che produce una proteina che porta il topo all'obesit`a e che muta il suo pelo in giallastro. I due ricercatori notarono che l'attivazione e il silenziamento di quest'ultimo poteva essere influenzato proprio in base alla dieta della madre.

Il modo in cui si formano queste regioni di stato attivo e silenziato e come queste riescano poi a mantenersi stabili è argomento di ricerca.

Esistono dei marcatori, i cosiddetti *epigenetic marks*, che regolano l'accessibilità dei fattori di trascrizione proteica, ad esempio alterando la struttura delle cromatina. In generale si possono individuare diversi processi chimici che agiscono sugli istoni<sup>[1](#page-0-0)</sup>, proteina componente del nucleosoma attorno al quale si avvolge il DNA<sup>[2](#page-0-0)</sup>. La metilazione della code istoniche é il tipico processo che provoca un addensamento dei nucleosomi in modo da rendere difficile l'accesso al DNA ai fattori di trascrizione.

 $1$ Molto spesso i processi di modificazione epigenetica non riguardano solo gli istoni ma anche il DNA stesso. Tuttavia questo aspetto nel nostro modello è trascurato.

<sup>&</sup>lt;sup>2</sup>In realtà in letteratura per nucleosoma si intende sia il core, composto da proteine istoniche, che il DNA avvolto.

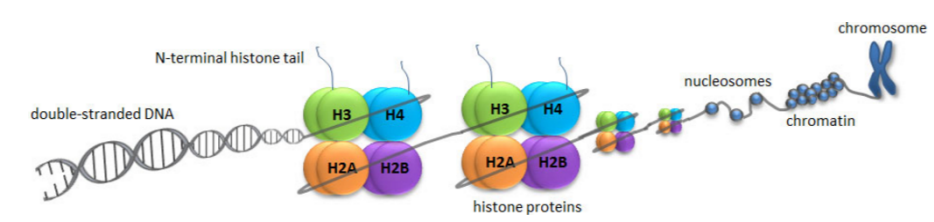

Figura 1.1: Il DNA, formato dalle basi nucleiche contenenti l'informazione genetica, si avvolge in una struttura a doppia elica. Il filamento formato si avviluppa al nucleosoma. Quest'ultimo è formato da 8 istoni che di solito sono due copie di H4, H3, H2A e H2B. L'insieme dei nucleosomi forma la cromatina che si dispone nella tipica forma a " X " durante la metafase.

Al contrario esiste un'altra modifica chimica, l'acetilazione, che permette al DNA di avvilupparsi in maniera lasca agli istoni, rendendo così quella parte di stringa di codice genetico facilmente attivabile. Le modifiche degli istoni vengono poi individuate da un sistema di proteine reader che a loro volta richiamano altri enzimi, i writer, i quali stimolano la modifica dei nucleosomi circostanti. Si possono creare così sistemi di positive o negative feedback che possono garantire stabilità al sistema [\[4\]](#page-26-3).

Una dei sistemi maggiormente studiati in *vivo* e sul quale si basano i modelli che verranno analizzati è il lievito Schizosaccharomyces pombe [\[5\]](#page-26-4). All'interno di questo organismo esiste una regione ≈ 20kb che contiene due cassette dei geni mating-type, normalmalmente non espresse. Tuttavia nei mutanti parte della regione cromosomica viene rimossa per far spazio all'inserimento dell' ura4<sup>+</sup> reporter gene. In questo modo i geni mating-type diventano bistabili, passando da stati silenziati, in cui i geni dell'ura4<sup>+</sup> sono repressi, a stati attivi dove, al contrario, questi geni vengono espressi. Ognuno di questi stati `e stabile ed ereditabile. Le transizioni da uno all'altro occorrono con una frequenza di 5 × 10−<sup>4</sup> per divisione cellulare. Quindi se si assume un tempo di generazione di 150 minuti, l'epigenoma si conserva per circa 200 giorni. La memoria epigenetica è "locale" <sup>[3](#page-0-0)</sup>, dal momento che è possibile osservare due copie della regione cromosomica della stessa cellula in stati diversi anche per diverse generazioni. Il silenziamento di questo sistema `e controllato in maniera complessa da processi di modificazione istonica causati dagli enzimi HMT e HDAC, come la metilazione della lisina del'istone H3, presente in questo stato in grande quantit`a. Il processo di attivazione, sembra invece essere caratterizzato dalla acetilazione della coda istonica del H4.

Nonostante S. pombe mating-type non sia stato ancora del tutto compreso, esistono dei modelli che, malgrado la loro semplicità, riescono a riprodurre la forte bistabilità ed ereditabilità osservata.

Nel lavoro seguente si analizza nel capitolo 2 il modello zero-dimensionale a tre stati. Lo studio è condotto sia attraverso equazioni deterministiche che descrivono il tipo di interazione fra i nucleosomi, sia attraverso simulazioni stocastiche che cercano di riprodurre i processi di modifica. La dinamica verrà determinata dal parametro  $\xi$  (o F) che esprime il rapporto tra il feeedback positivo interno alla regione e il rumore ambientale esterno. Successivamente si proverà a perturbare in maniera significativa i sistemi che si basano su tale modello per simulare un meccanismo di replicazione del DNA.

Nel capitolo 3, invece, si cerca di semplificare il modello a 3 stati con un modello a 2 stati. Questo passaggio richieder`a la condizione esplicita di cooperativity ma i risultati ottenuti sono molto simili a quelli del capitolo 2.

Infine nel capitolo 4 si inserisce un parametro  $\eta$  all'interno del modello per analizzare il caso in cui vi siano processi di modifica favoriti. Poi si cercher`a di capire come possa avvenire il processo di differenziazione cellulare sulla base di questo modello.

<sup>&</sup>lt;sup>3</sup>Il termine non si trova in letteratura. In questo caso viene usato per differenziare i processi epigenetici di regolazione trans-acting da quelli cis-acting. Mentre i primi sono meccanismi che possono diffondersi su più regioni di cromatina, i secondi hanno un carattere "locale" e tendono ad essere confinati in regioni limitate.

## <span id="page-10-0"></span>Modello a tre stati

### <span id="page-10-1"></span>2.1 Modello zero-dimensionale

In generale consideriamo N nucleosomi, che possono essere in  $\bar{n}_S$  stati diversi. Lo stato del sistema è descritto dalle variabili  $\{s_1, s_2, ..., s_n\}$ , dove  $s_p$  indica lo stato del nucleosoma p-esimo. Se definiamo  $n_i$ come il numero di nucleosomi nello stato i, allora imponiamo al sistema la conservazioni del numero totali di nucleosomi come

<span id="page-10-3"></span>
$$
\sum_{i=1}^{\overline{n}_S} n_i = N \tag{2.1}
$$

Il modello più semplice da studiare è quello zero-dimensionale, in cui non vi è alcuna organizzazione spaziale degli N nucleosomi e nessuna nozione di distanza è introdotta. Possiamo definire  $r_{ij} \geq 0$ , il rate tra i ed j, come  $r_{ij} = \frac{n_{j \to i}}{n_i}$  $\frac{j\rightarrow i}{n_j}$ , dove  $n_{j\rightarrow i}$  esprime il numero medio di nucleosomi che dallo stato j passano allo stato i per unità di tempo. In generale  $r_{ij}$  non è costante rispetto alle variabili dinamiche. Possiamo dunque scrivere la legge di evoluzione temporale per il numero di nucleosomi dello stato i-esimo come

<span id="page-10-4"></span>
$$
\dot{n}_i = \sum_{j \neq i}^{\overline{n}_S} r_{ij} n_j - \sum_{j \neq i}^{\overline{n}_S} r_{ji} n_i + \chi_i
$$
\n(2.2)

Dove il termine  $\chi$  rappresenta le fluttuazioni dovute alla natura stocastica del problema. Dovendo rispettare per ogni istante di tempo il vincolo [2.1,](#page-10-3) la [2.2](#page-10-4) deve soddisfare

$$
\sum_{i=1}^{\overline{n}_S} \dot{n}_i = 0 \quad \forall t \tag{2.3}
$$

### <span id="page-10-2"></span>2.2 Modello Sneppen-Dodd

Sneppen e Dodd, per spiegare la bistabilità evidenziata nella regione di cromatina del S. pombe in cui era stato inserito l'ura4<sup>+</sup> reporter gene, costruiscono un modello di 60 nucleosomi, corrispondente a circa un nucleosoma ogni 200 bp in una regione pari a circa 12 kb, secondo le seguenti supposizioni: [\[5\]](#page-26-4)

- I nucleosomi si possono trovare in 3 stati diversi: acetilato (A), metilato (M), non-modificato (U). Sebbene lo stesso nucleosoma possa avere copie dello stesso istone con modifiche diverse, tale effetto non viene considerato. Se  $n_A > n_M$  la regione si trova in stato attivo, altrimenti se  $n_A < n_M$ la regione si trova in stato silenziato.
- Il nucleosoma pu`o modificarisi attraverso
- enzimi modificanti e demodificanti (HMT, HDAC, HDM e HAT) che sono reclutati da altri nucleosomi modificati interni alla ragione. Come si può vedere in figura [2.1,](#page-11-2) il passaggio di conversione da  $A \rightleftarrows M$  non può avvenire direttamente ma esso è sempre sempre preceduto dal passaggio allo stato non-modificato  $A \rightleftarrows U \rightleftarrows M$ . Questo processo non può svilupparsi al di fuori della regione grazie a delle barriere isolanti, che restano inerti nella dinamica.
- enzimi provenienti dall'esterno della regione. Questo processo, a differenza del precedente, `e indipendente dallo stato della regione. Anche in questo caso, si assume che il passaggio diretto  $A \rightleftarrows M$  sia vietato
- Infine si assume che il rate di conversione sia simmetrico (tra attivazione e silenziamento) ed omogeneo, cio`e non dipenda dalla posizione del nucleosoma

Da queste premesse è possibile costruire un modello zero-dimensionale con un rate lineare di conversione

<span id="page-11-3"></span>
$$
\begin{cases}\n r_{MU} = r_{UA} = \frac{\epsilon}{N} n_M + k \\
 r_{AU} = r_{UM} = \frac{\epsilon}{N} n_A + k \\
 r_{AM} = r_{MA} = 0\n\end{cases}
$$
\n(2.4)

Dove  $\epsilon$  e k sono due costanti positive. Il termine  $\frac{\epsilon}{N}$  rappresenta il contributo dovuto al feedback positivo. Infatti  $r_{ij}$  aumenta all'aumentare di  $\frac{\epsilon}{N}n_i$  (eccetto lo stato intermedio), quindi i nucleosomi tenderanno a spostarsi verso lo stato i. Il termine k, invece, rappresenta il rumore ambientale e non dipende dallo stato della regione.

Grazie alla [2.4](#page-11-3) la [2.2,](#page-10-4) omettendo fluttuazioni, diventa

<span id="page-11-4"></span>
$$
\begin{cases}\n\dot{n}_M = \left(\frac{\epsilon}{N}n_M + k\right)n_U - \left(\frac{\epsilon}{N}n_A + k\right)n_M \\
\dot{n}_U = \left(\frac{\epsilon}{N}n_A + k\right)n_M - \left(\frac{\epsilon}{N}n_M + k\right)n_A - \left(\frac{\epsilon}{N}n_A + \frac{\epsilon}{N}n_M + 2k\right)n_U \\
\dot{n}_A = \left(\frac{\epsilon}{N}n_A + k\right)n_U - \left(\frac{\epsilon}{N}n_M + k\right)n_A\n\end{cases} \tag{2.5}
$$

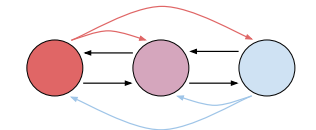

<span id="page-11-2"></span>Figura 2.1: In figura si mostra il meccanismo di modifica dei nucleosomi nel modello a 3 stati. I colori rosso, viola e azzurro indicano rispettivamente gli stati A, U e M. Le frecce colorate rappresentano l'azione degli enzimi, i quali stimolano la modifica del nucleosoma verso lo stato dal quale sono stati sollecitati. Lo stato U non causa alcuna modifica; tuttavia M/A devono sempre transire prima per lo stato intermedio per raggiungere lo stato opposto  $A/M$ .

### <span id="page-11-0"></span>2.3 Studio Analitico

#### <span id="page-11-1"></span>2.3.1 Ricerca dei punti fissi

Per facilitare i conti definiamo la variabile di densità di stati  $\rho_i = \frac{n_i}{N}$  ed estendiamola al continuo. Possiamo riscrevere la [2.5](#page-11-4) come

$$
\begin{cases}\n\dot{\rho}_M = (\epsilon \rho_M + k)\rho_U - (\epsilon \rho_A + k)\rho_M \\
\dot{\rho}_U = (\epsilon \rho_M + k)\rho_A + (\epsilon \rho_A + k)\rho_M - (\epsilon \rho_M + \epsilon \rho_A + 2k)\rho_U \\
\dot{\rho}_A = (\epsilon \rho_A + k)\rho_U - (\epsilon \rho_M + k)\rho_A\n\end{cases}
$$
\n(2.6)

Sfruttando la relazione [2.1](#page-10-3) possiamo ridurci allo studio di due equazioni differenziali

$$
\begin{cases}\n\dot{\rho}_M = (\epsilon \rho_M + k)(1 - \rho_A - \rho_M) - (\epsilon \rho_A + k)\rho_M \\
\dot{\rho}_A = (\epsilon \rho_A + k)(1 - \rho_A - \rho_M) - (\epsilon \rho_M + k)\rho_A\n\end{cases}
$$
\n(2.7)

Ora considerando un riscalamento del tempo  $\tilde{t} = \epsilon t$  (omettiamo il banale caso in cui  $\epsilon = 0$ ) possiamo giungere alle equazioni

<span id="page-12-1"></span>
$$
\begin{cases}\n\dot{\rho}_M = (\rho_M + \xi)(1 - \rho_A - \rho_M) - (\rho_A + \xi)\rho_M \\
\dot{\rho}_A = (\rho_A + \xi)(1 - \rho_A - \rho_M) - (\rho_M + \xi)\rho_A\n\end{cases}
$$
\n(2.8)

Dove  $\xi = \frac{k}{\epsilon}$  $\frac{k}{\epsilon}$ e (con abuso di notazione) $\dot{\rho_i} = \frac{d\rho_i}{d\tilde{t}}$  $\frac{d\mu_i}{d\tilde{t}}$ . Introduciamo ora due nuove variabili

$$
\begin{cases} m = \rho_A - \rho_M \\ s = \rho_A + \rho_M \end{cases} \tag{2.9}
$$

Il significato di queste due nuove variabili è chiaro: se  $m > 0$  la regione è attiva, mentre per  $m < 0$ la regione è silenziata. La variabile s può essere vista come  $s = (1 - \rho_U)$ . Dunque se  $s \approx 1$  allora  $\rho_U \approx 0$ .

Riscriviamo dunque la [2.8](#page-12-1) come

$$
\begin{cases} \dot{m} = \dot{\rho}_A - \dot{\rho}_M = (1 - s)m - \xi m \\ \dot{s} = \dot{\rho}_A + \dot{\rho}_M = (1 - s)(2\xi + s) - (\xi s + \frac{s^2 - m^2}{2}) \end{cases} \tag{2.10}
$$

Per trovare i punti fissi imponiamo la condizione  $(m, \dot{s}) = (0, 0)$ . Si trova che per  $\xi < \frac{1}{3}$  vi sono tre punti di equilibrio  $(m, s) = (\pm \sqrt{(1+\xi)(1-3\xi)}, 1-\xi)$  e  $(m, s) = (0, \frac{2}{3})$  $\frac{2}{3}$ ). Quest'ultima è soluzione anche per  $\xi > \frac{1}{3}$ .

#### <span id="page-12-0"></span>2.3.2 Analisi della stabilità

Per capire la stabilità dei punti fissi, possiamo studiare la stabilità del problema linearizzato. Nel caso si avessero equilibri iperbolici (cioè  $\Re(\lambda_i) \neq 0$   $\forall i$ -autovalore) grazie al teorema della varietà stabile [\[6\]](#page-26-5) si può capire la stabilità del problema di partenza. L'equazione [2.8](#page-12-1) linearizzata ai punti di equilibrio  $(\overline{\rho}_M, \overline{\rho}_A)$  diventa

$$
\begin{pmatrix}\n\dot{\rho}_M \\
\dot{\rho}_A\n\end{pmatrix} = \begin{pmatrix}\n1 - 2(\overline{\rho}_M + \overline{\rho}_A) - 2\xi & -\xi - 2\overline{\rho}_M \\
-\xi - 2\overline{\rho}_A & 1 - 2(\overline{\rho}_M + \overline{\rho}_A) - 2\xi\n\end{pmatrix} \begin{pmatrix}\n\rho_M - \overline{\rho}_M \\
\rho_A - \overline{\rho}_A\n\end{pmatrix}
$$

Per trovare gli autovalori  $\lambda_i$ , bisogna risolvere l'equazione di secondo grado

$$
(1 - 2\overline{\rho}_M - 2\overline{\rho}_A - 2\xi - \lambda)^2 - (\xi + 2\overline{\rho}_M)(\xi + 2\overline{\rho}_A) = 0
$$
\n(2.11)

Aiutandosi con le variabili m ed s definite in precedenza si arriva all'equazione

$$
(1 - 2\overline{s} - 2\xi - \lambda)^2 - (\xi + \overline{s})^2 + \overline{m}^2 = 0
$$
\n(2.12)

Le cui soluzioni forniscono gli autovalori  $\lambda_{1,2}=1-2\overline{s}-2\xi\pm\sqrt{(\xi+\overline{s})^2-\overline{m}^2}$ 

Nel caso in cui  $(\overline{m}, \overline{s}) = (0, \frac{2}{3})$  $(\frac{2}{3}), \lambda_{1,2} = -\frac{1}{3} - 2\xi \pm (\xi + \frac{2}{3})$  $\frac{2}{3}$ ).  $\lambda_1 = \left(\frac{1}{3} - \xi\right) < 0 \Leftrightarrow \xi > \frac{1}{3}$ , mentre  $\lambda_2 = (-1 - 3\xi) < 0 \,\forall \xi \geq 0.$ Se consideriamo l'equilibrio  $(\overline{m}, \overline{s}) = (\pm \sqrt{(1+\xi)(1-3\xi)}, 1-\xi), \lambda_{1,2} = (-1 \pm \sqrt{2\xi + 3\xi^2})$ . In questo caso  $\lambda_1 < 0 \Leftrightarrow \xi < \frac{1}{3}$ , mentre  $\lambda_2 < 0 \ \forall \xi \geq 0$ . Ricapitolando, nel problema linearizzato abbiamo

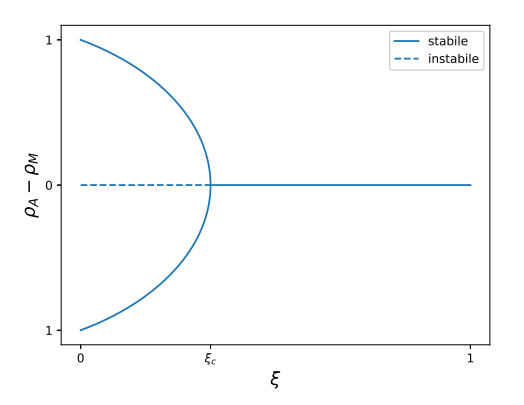

Figura 2.2: Punti di equilibrio  $\rho_A - \rho_M$  al variare del paramentro  $\xi$ .

$$
\begin{cases} \xi > \frac{1}{3} \\ m = 0 \\ s = \frac{2}{3} \end{cases} \quad \text{node} - \text{stable} \quad \quad \begin{cases} \xi < \frac{1}{3} \\ m = 0 \\ s = \frac{2}{3} \end{cases} \quad \text{sella} \quad \quad \begin{cases} \xi < \frac{1}{3} \\ m = \pm \sqrt{(1 + \xi)(1 - 3\xi)} \\ s = 1 - \xi \end{cases} \quad \text{node} - \text{stable}
$$

Dunque per il teorema della varietà stabile le condizioni di stabilità secondo Lyapunov dei punti di equilibrio del problema di partenza sono

$$
\begin{cases}\n\xi > \frac{1}{3} \\
\rho_M = \frac{1}{3} \\
\rho_U = \frac{1}{3} \\
\rho_A = \frac{1}{3}\n\end{cases}\n\quad\n\text{stable}\n\quad\n\begin{cases}\n\xi < \frac{1}{3} \\
\rho_M = \frac{1}{3} \\
\rho_U = \frac{1}{3} \\
\rho_A = \frac{1}{3}\n\end{cases}\n\quad\n\text{instable}\n\quad\n\begin{cases}\n\xi < \frac{1}{3} \\
\rho_M = \frac{1 - \xi \pm \sqrt{(1 + \xi)(1 - 3\xi)}}{2} \\
\rho_U = \xi \\
\rho_A = \frac{1 - \xi \pm \sqrt{(1 + \xi)(1 - 3\xi)}}{2}\n\end{cases}\n\quad\n\text{stable}\n\quad (2.13)
$$

Per  $\xi < \xi_c = \frac{1}{3}$  $\frac{1}{3}$  otteniamo due equilibri stabili, uno in cui  $m > 0$  ed un altro in cui  $m < 0$ . Tuttavia se  $\xi > \xi_c$  si presenta un unico equilibrio in cui  $m = 0$ , valore per cui la regione non è né attiva, n´e silenziata. In anologia con il modello ferromagnetico, se si interpreta ξ come la temperatura del sistema, allora se tale parametro è sufficientemente elevato, il grado di disordine non permette al sistema di raggiungere un profilo epigenetico coerente.

In conclusione il modello, con valori dei parametri  $\frac{k}{\epsilon} < \frac{1}{3}$  $\frac{1}{3}$  evidenzia, con lo studio analitico, la bistabilità desiderata.

### <span id="page-13-0"></span>2.4 Analisi Numerica

#### <span id="page-13-1"></span>2.4.1 Implementazione

La simulazione stocastica di tale modello è stata condotta iterando il seguente processo di modifica dei nucleosomi

- Passo 1 Un nucleosoma viene scelto casualmente tra i 60 presenti nella regione per essere modificato. Con probabilità  $\alpha$  viene convertito tramite un *Recruited-Conversion* (Passo 2-A), altrimenti con probabilità  $(1 - \alpha)$  vi è un tentativo di cambiamento attraverso un Noise-Conversion (Passo 2-B).
- Passo 2 (A) Recruited-Conversion: un secondo nucleosoma  $n_2$  viene selezionato lungo la regione. Se  $n_2$ è in uno stato  $M$  o  $A$ , allora  $n_1$  "si avvicina ad  $n_2$  di un passo". Ovvero se  $n_2$  è  $M$ , allora  $A \to U$  oppure  $U \to M$ , se  $n_2 \in A$ , allora,  $M \to U$  oppure  $U \to A$ .

(B) Noise-Conversion: il nucleosoma  $n_1$  viene modificato nello stato successivo con probabilità 1  $\frac{1}{3}$  (non si possono avere conversioni  $A \rightleftarrows M$  dirette). In altre parole il rumore corrisponde al Recruited-Conversion nel caso in cui  $n_M = n_U = n_A$  e  $\alpha = 1 - \alpha$ .

L'unità di tempo della nostra simulazione è un tentativo di modifica di un nucleosoma. Definiamo F come  $F = \frac{\alpha}{1-\alpha}$  e  $G = \sum_{t=t_i}^{t_f}$  $n_A(t)-n_M(t)$  $\frac{n_A(t)-n_M(t)}{(n_A(t)+n_M(t))(t_f-t_i)}$ , indice di bistabilità della nostra simulazione.

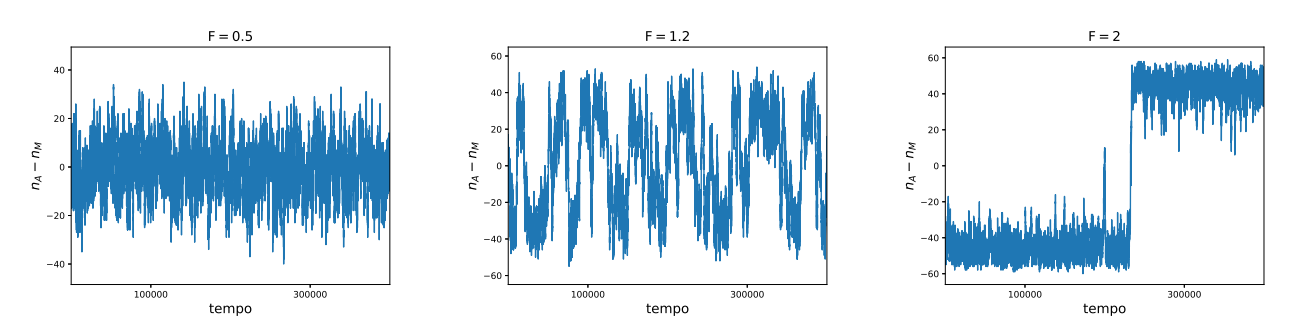

Figura 2.3: Risultato delle simulazioni del modello a 3 stati al variare di F. In ascissa il tempo è espresso come numero di tentativi di modifica. In ordinata `e riportata la differenza tra il numero di nucleosomi nello stato A e M.

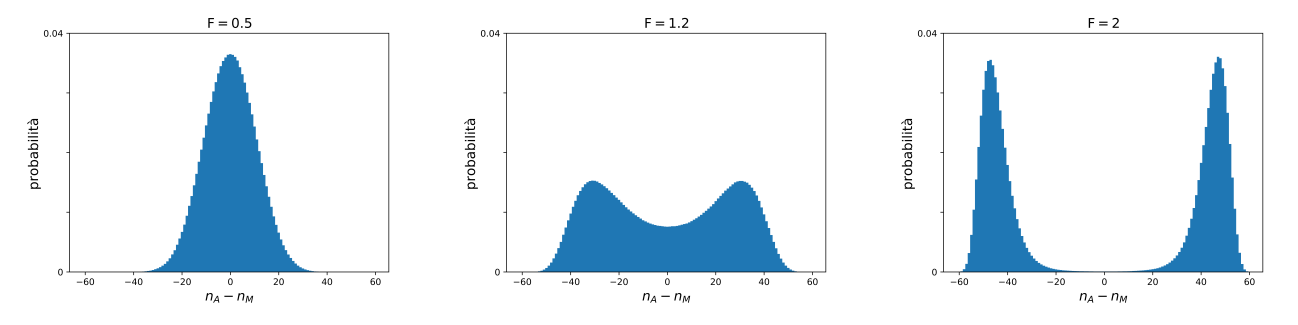

Figura 2.4: Probabilità numerica del modello a 3 stati al variare di F. Il risultato è stato ottenuto mediando più simulazioni a parametro fissato con diverse condizioni iniziali.

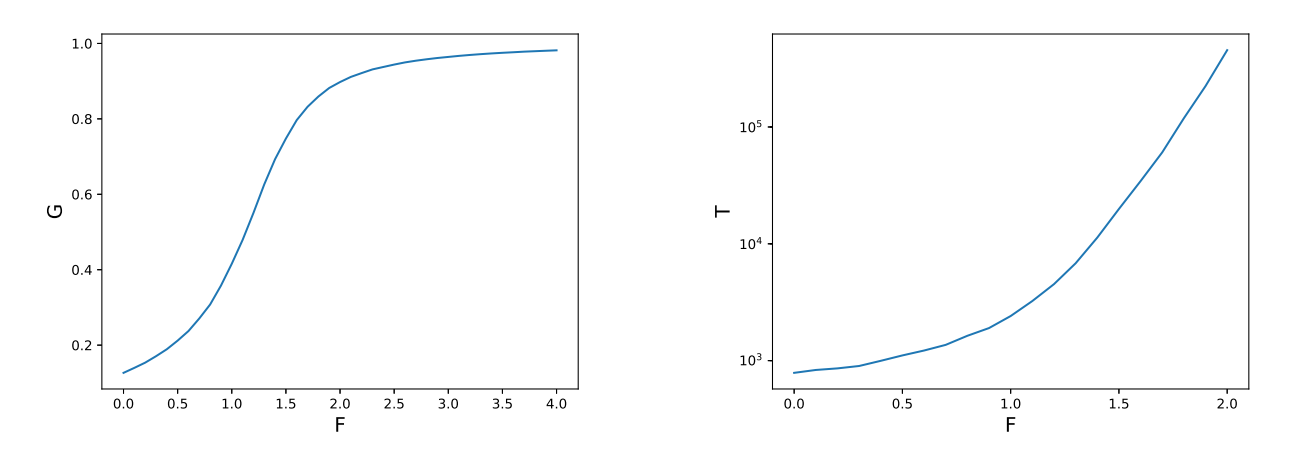

Figura 2.5: Nel grafico a sinistra si mostra l'andamento del paramentro G, indice di bistabilit`a, in funzione di  $F$ . Esso è stato ottenuto attraverso una simulazione lunga 60000000 di passi variando F di 0.1 per ciascuna simulazione. Nel grafico a destra, invece, si mostra l'andamento del tempo medio di permanenza della regione in uno stato nell'arco della simulazione. La transizione da uno stato  $A \to M$  o  $M \to A$  è registrata solo quando  $n_M > 1.5n_A$  o correspettivamente  $n_A > 1.5n_M$ .

I risultati ottenuti confermano la bistabilità del modello analitico per  $F > F_c \approx 1$ . Inoltre alti valori di  $G \geq 0.9$  si possono registrare già ad  $F \geq 2$  e tale rapporto tra Recruited-Conversion e Noise-Conversion sembra essere del tutto plausibile. Infine si nota che il tempo di stabilità degli stati aumenta al crescere di F.

#### <span id="page-15-0"></span>2.4.2 Ereditabilità

L'altro aspetto critico di un sistema epigenetico, oltre alla bistabilità, è l' ereditabilità. Si è quindi investigato l'abilità del modello a mantenere il proprio stato anche dopo una perturbazione rilevante quale può essere la replicazione del DNA. Per tenere conto di tale effetto, si è inserito ad ogni R passi (time generation), un tentativo di modifica per ogni istone della regione: con probabilit`a un mezzo esso veniva convertito nello stato U.

I risultati ottenuti variando R ed F sono mostrati in tabella [2.1.](#page-15-1) A  $F = 4 e R = 600$  si è riuscito ad ottenere un un numero di transizioni per generazione molto simile a quello registrato in laboratorio nel S. pombe  $(5.10^4$  transizioni/generazione).

<span id="page-15-1"></span>Tabella 2.1: I risultati ottenuti mostrano il numero di transizioni per generazione. La simulazione è stata fatta partire con tutti i nucleosomi nello stato U ed è stato fatto trascorrere un tempo necessario ad osservare almeno circa 100 transizioni.

|                                                             | $F=2$                                  | $F = 3$                                   | $F = 4$                                   |
|-------------------------------------------------------------|----------------------------------------|-------------------------------------------|-------------------------------------------|
| $R = 600$<br>$R = 1800$<br>$R = 6000 \quad 4 \cdot 10^{-2}$ | $6 \cdot 10^{-2}$<br>$4 \cdot 10^{-2}$ | $4.10^{-3}$<br>$1.10^{-3}$<br>$1.10^{-3}$ | $4.10^{-4}$<br>$2.10^{-4}$<br>$2.10^{-4}$ |

# <span id="page-16-0"></span>Modello a due stati

Il modello precedente può essere semplificato semplificato ad un modello a 2 stati [\[7\]](#page-26-6) in cui il nucleosoma può essere solamente attivo A, o silenziato M. Lo stato intermedio del modello a 3 stati può essere eliminato se nel processo di Recruited-Conversion il nucleosoma viene modificato solo se stimolato da due nucleosomi che si trovano nello stesso stato, vedasi figura [3.1.](#page-16-3) Questa caratteristica del sistema di richiedere l'attività di più di un nucleosoma per una reazione di modificazione viene definita proprietà di *cooperativity*. In questo caso il rate non è più lineare ma  $r_{ij} \propto n_i^2$ . Possiamo scrivere la [2.2](#page-10-4) come

<span id="page-16-4"></span>
$$
\begin{cases}\n\dot{n}_M = \left(\frac{\epsilon}{N^2}n_M^2 + k\right)n_A - \left(\frac{\epsilon}{N^2}n_A^2 + k\right)n_M \\
\dot{n}_A = \left(\frac{\epsilon}{N^2}n_A^2 + k\right)n_M - \left(\frac{\epsilon}{N^2}n_M^2 + k\right)n_A\n\end{cases} \tag{3.1}
$$

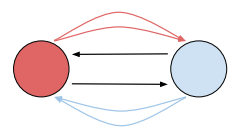

<span id="page-16-3"></span>Figura 3.1: In figura si mostra il processo di modifica nucleosomica nel modello a 2 stati. Le doppie frecce colorate indicano la necessità di partecipazione di due nucleosomi. Il colore rosso indica lo stato  $M$  e l' azzuro quello A.

### <span id="page-16-1"></span>3.1 Studio Analitico

#### <span id="page-16-2"></span>3.1.1 Ricerca dei punti fissi

Come nel capitolo precedente si è ricondotti lo studio del problema alle variabili  $\rho_M$ ,  $\rho_A$  e  $\xi$ .

<span id="page-16-5"></span>
$$
\begin{cases}\n\dot{\rho}_M = (\rho_M^2 + \xi)\rho_A - (\rho_A^2 + \xi)\rho_M \\
\dot{\rho}_A = (\rho_A^2 + \xi)\rho_M - (\rho_M^2 + \xi)\rho_A\n\end{cases}
$$
\n(3.2)

Effettuamo il solito cambio di variabile

$$
\begin{cases} m = \rho_A - \rho_M \\ s = \rho_A + \rho_M \end{cases} \tag{3.3}
$$

In questo caso, grazie alle [2.1](#page-10-3)  $s = 1$  è una costante nel moto.

Si ottengono le equazioni

<span id="page-17-3"></span>
$$
\begin{cases} \dot{m} = \frac{m}{2} (1 - 4\xi - m^2) \\ \dot{s} = 0 \end{cases}
$$
 (3.4)

Si ottiene che per  $\xi > \xi_c = \frac{1}{4}$  $\frac{1}{4}$  si ha un'unica soluzione  $m = 0$ , mentre per  $\xi < \xi_c$  si aggiungono le soluzioni  $m_{1,2} = \pm$ √  $\overline{1-4\xi}$ . Con un banale studio del segno della [3.4](#page-17-3) si arriva a capire la stabilità dei punti fissi

$$
\begin{cases} \xi > \frac{1}{4} \\ \rho_M = \frac{1}{2} \\ \rho_A = \frac{1}{2} \end{cases} \quad stable \quad \begin{cases} \xi < \frac{1}{4} \\ \rho_M = \frac{1}{2} \\ \rho_A = \frac{1}{2} \end{cases} \quad instable \quad \begin{cases} \xi < \frac{1}{4} \\ \rho_M = \frac{1 \pm \sqrt{1 - 4\xi}}{2} \\ \rho_A = \frac{1 \pm \sqrt{1 - 4\xi}}{2} \end{cases} \quad stable \quad (3.5)
$$

#### <span id="page-17-0"></span>3.1.2 La necessità di *cooperativity* dal punto di vista analitico

Se supponiamo in un modello a due stati un rate lineare l'equazione [2.2](#page-10-4) diventa

<span id="page-17-4"></span>
$$
\begin{cases}\n\dot{n}_M = (\frac{\epsilon}{N} n_M + k) n_A - (\frac{\epsilon}{N} n_A + k) n_M \\
\dot{n}_A = (\frac{\epsilon}{N} n_A + k) n_M - (\frac{\epsilon}{N} n_M + k) n_U\n\end{cases}
$$
\n(3.6)

Con la condizione di vincolo [2.1](#page-10-3) la [3.6](#page-17-4) si riduce all'unica equazione differenziale

$$
\dot{n}_M = k(N - 2n_M) \tag{3.7}
$$

che banalmente ha come unico punto di equilibrio  $n_M = \frac{N}{2}$  $\frac{N}{2}$   $\forall k, \epsilon > 0.$ Dunque non possiami avere bistabilità senza cooperativity.

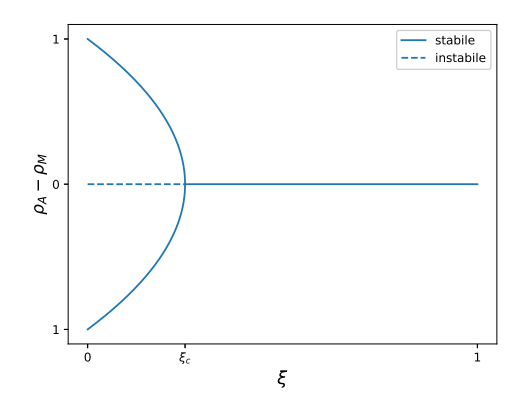

Figura 3.2: Punti di equilibrio  $\rho_A - \rho_M$  al variare del parametro  $\xi$ .

### <span id="page-17-1"></span>3.2 Analisi Numerica

#### <span id="page-17-2"></span>3.2.1 Implementazione

Come nel capitolo precedente si è cercato di riprodurre il meccanismo di conversione del modello attraverso delle simulazioni. A differenza dell'implementazione del modello a 3 stati, il Recruited- $Conversion$  modifica il nucleosoma allo stato  $i$  se solo se altri due nucleosomi dello stesso stato vengono selezionati. Il Noise-Conversion, invece, cambia lo stato del nucleosoma con probabilità  $\frac{1}{4}$ .

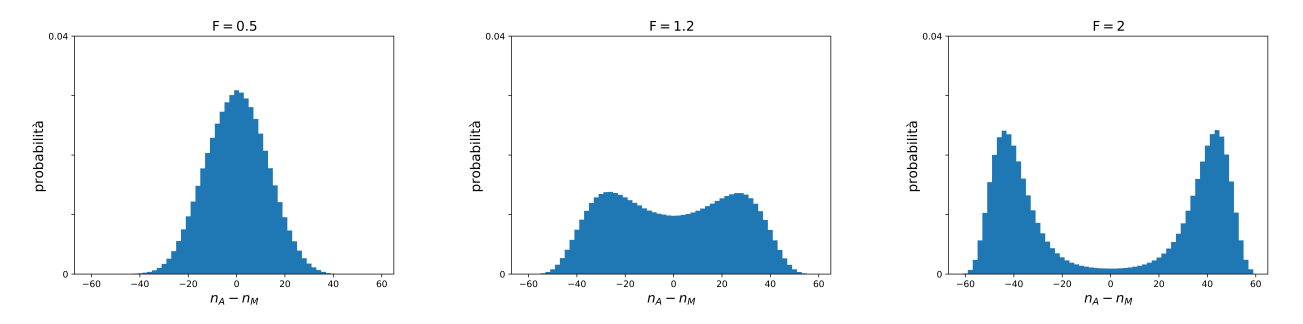

Figura 3.3: Probabilità numeriche del modello a 2 stati al variare di F. Il risultato è stato ottenuto mediando più simulazioni a parametro fissato aventi diverse condizioni iniziali.

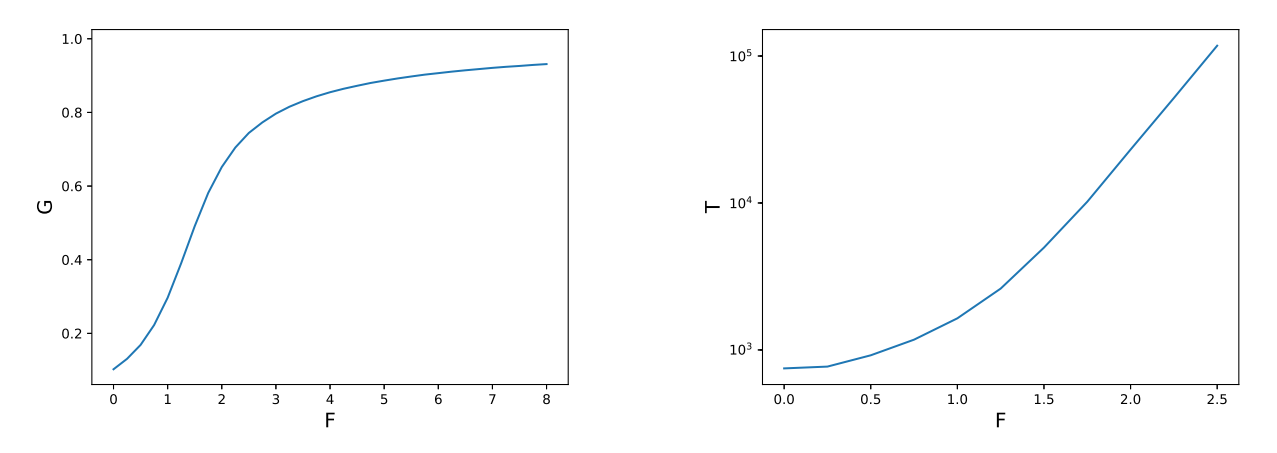

Figura 3.4: Nel grafico a sinistra si mostra l'andamento del paramentro G, indice di bistabilit`a, al variare di F. Esso è stato ottenuto attraverso una simulazione lunga 60000000 di passi variando F di 0.25 per ciascuna simulazione. Nel grafico a destra, invece, si mostra l'andamento del tempo medio di permanenza della regione in uno stato nell'arco della simulazione. La transizione da uno stato  $A \to M$  o  $M \to A$  è registrata solo quando  $n_M > 1.5n_A$  o correspettivamente  $n_A > 1.5n_M$ .

Anche in questo modello la bistabilità è stata riprodotta per  $F > F_c \approx 1$ . Valori di  $G \geq 0.9$  si ottengono per  $F \geq 5$ , che comunque resta un rapporto fra Recruited-Conversion e Noise-Conversion non troppo elevato. Il tempo di permanenza della regione in uno stato è stato notevolmente ridotto ma questo pu`o essere visto come conseguenza del fatto che un nucleosoma per accedere allo stato opposto ha bisogno soltanto di un tentativo di modifica, mentre per il modello a tre stati ne occorono due perch´e deve prima passare allo stato intermedio.

#### <span id="page-18-0"></span>3.2.2 Ereditabilità

Anche in questo modello si è cercato di introdurre ad ogni R passi una perturbazione dovuta al meccanismo di replicazione: ogni nucleosoma viene modificato nello stato  $A$  o  $M$  con probabilità  $\frac{1}{4}$ per ciascuna trasformazione. I risultati sono riportati in tabella [\(3.1\)](#page-19-0)

<span id="page-19-0"></span>Tabella 3.1: I risultati ottenuti mostrano il numero di transizioni per generazione. La simulazione è stata fatta partire con  $n_A = n_M$  ed è stato fatto trascorrere un tempo necessario ad osservare almeno circa 100 transizioni.

|                                       | $F = 5$                                               | $F = 10$                   | $F = 15$                                        |
|---------------------------------------|-------------------------------------------------------|----------------------------|-------------------------------------------------|
| $R = 600$<br>$R = 1800$<br>$R = 6000$ | $2.10^{-2}$ $7.10^{-3}$<br>$2.10^{-2}$<br>$2.10^{-2}$ | $7.10^{-3}$<br>$7.10^{-3}$ | $5.10^{-3}$<br>$5 \cdot 10^{-3}$<br>$5.10^{-3}$ |

In questo caso il valore dell'ordine di 10<sup>−4</sup> transizioni/generazione non è stato ottenuto neanche per F elevati. La perturbazione presentata al sistema (in media un quarto dei nucleosomi viene convertito nello stato opposto) è troppo destabilizzante. Valori più ragionevoli e simili al modello precedente sono ottenuti con con una replicazione che modifica il nucleosoma nello stato  $A$  o  $M$  con probabilità 1  $\frac{1}{8}$ .

# <span id="page-20-0"></span>Asimmetrie ambientali

Nei modelli precedenti si è sempre costruito un rate che preservasse la simmetria tra meccanismi di modifica che portano allo stato attivo e allo stato silenziato. Se si guardano le equazioni [2.5](#page-11-4) e [3.1](#page-16-4) si nota che esse sono invarianti per scambio di  $(A, M) \leftrightarrow (M, A)$  e le stesse probabilità stimate numericamente preservano questa simmetria. Tuttavia, è ragionevole pensare che negli ambienti nei quali i nostri sistemi sono immersi, si possana creare delle condizioni favorevoli o sfavorevoli per un determinato processo. Per tenere conto di questa situazione introduciamo nel nostro modello un fattore responsabile di tale asimmetria  $0 < \eta_{ij} < 1$ , il quale accelera o rallenta i processi  $j \to i$  e sfavorisce o favorisce il passaggio inverso  $i \to j$ . Il rate  $r_{ij}$  (o  $r_{ik}$  nel caso avessimo introdotto stati intermedi) ottenuto in condizione simmetriche viene moltiplicato per il fattore  $2\eta_{ij}$  mentre  $r_{ji}$  (o  $r_{jk}$ ) per il fattore 2(1 −  $\eta_{ij}$ ). Indicando  $\eta = \eta_{ij}$ , se  $\eta > 0.5$  l'ambiente facilita il processo verso lo stato *i*, altrimenti viene ostacolato. Nel caso limite in cui  $\eta = 0.5$  ritroviamo il rate simmetrico.

Avendo introdotto il parametro di asimmetria secondo questa costruzione, la nuova simmetria del sistema diventa  $(i, j, \eta) \leftrightarrow (j, i, 1 - \eta)$ .

### <span id="page-20-1"></span>4.1 Modello a due stati

Analizziamo il caso del modello a due stati. L'equazione [3.2](#page-16-5) può essere scritta come

<span id="page-20-2"></span>
$$
\dot{\rho}_M = 2\eta(\rho_M^2 + \xi)(1 - \rho_M) - 2(1 - \eta)((1 - \rho_M)^2 + \xi)\rho_M \tag{4.1}
$$

Cominciamo a studiare i casi limite in cui,  $\eta = 1$  o  $\eta = 0$ , ovvero quando uno dei due processi viene fermato. Banalmente si ottengono le soluzioni per  $\eta=1$ ,  $\rho_M=1$  (stabile) e se  $\xi=0$  si aggiunge  $\rho_M=0$ (instabile). Per  $\eta = 0$ ,  $\rho_M = 0$  (stabile) e si aggiunge  $\rho_M = 1$  (instabile) se  $\xi = 0$ . Quindi com'era facilmente prevedibile lo stato del sistema si sposta totalmente in  $i$  o in  $j$ .

Più difficile è il caso generale, in cui si deve trovare le soluzioni  $\rho_M$  che soddisfano la condizione  $\rho_M = 0$ al variare dei parametri  $\eta$  e  $\xi$ . Ciò che si può fare per aiutarsi a capire qualitativamente l'andamento delle soluzioni è quello di analizzare graficamente il problema al variare di uno dei due parametri [\[8\]](#page-26-7).

Imponendo la condizione  $\dot{\rho}_M = 0$  la [4.1](#page-20-2) si può riscrivere come

$$
\eta(\rho_M(1 - \rho_M) + \xi) = ((1 - \rho_M)^2 + \xi)\rho_M \tag{4.2}
$$

Denotando con  $f(\rho_M)$  la funzione a primo membro e  $g(\rho_M)$  quella a secondo membro, i punti cercati  $\overline{\rho}_M$  soddisfano la condizione  $f(\overline{\rho}_M) = g(\overline{\rho}_M)$  e sono tali per cui le due funzioni si intersecano.

Quello che si nota è che se  $\xi > \xi_c = \frac{1}{4}$ <sup>1</sup>/<sub>4</sub> allora esiste un unico punto fisso  $\rho_M^*$   $\forall \eta$ . Se  $\eta > 0.5$ ,  $\rho_M^* > 0.5$ , al contrario se  $\eta < 0.5$ ,  $\rho_M^* < 0.5$ .

Le cose si fanno interessanti se si varia il parametro  $\eta$  tenendo  $\xi$  fissato ma minore di  $\xi_c$ . Si osserva che esiste un intervallo  $0.5 < \eta < \eta_+$  in cui esistono tre soluzioni  $\rho_{M_1} < \rho_{M_2} < \rho_{M_3}$ . Si vede facilmente dal fatto che  $f(\rho_M) \leq g(\rho_M)$  che la prima soluzione e l'ultima sono stabili e la seconda, invece, instabile. Superato tale valore  $\eta_+$ , si presenta un' unica soluzione stabile  $\rho_{M_3} > 0.5$  che tende a 1 per  $\eta \to 1$ . A  $\eta = \eta_+$  si ha il caso limite in cui si presentano due soluzioni poiché  $\rho_{M_1}$  e  $\rho_{M_2}$  coincidono. Per verificare tale condizione la tangente della funzione  $f(\rho_M)$  deve essere parallela a quella della funzione  $g(\rho_M)$ nel punto  $\rho_{M_1} \equiv \rho_{M_2}$ . La stessa cosa accade se si varia il parametro  $0.5 > \eta > 0$ . Tra  $0.5 > \eta > \eta$ si hanno tre soluzioni soluzioni, mentre per  $\eta < \eta$  si ha un' unica soluzione stabile  $\rho_{M_1} < 0.5$  che tende a 0 per  $\eta \to 0$ . Per trovare  $\eta_+(\xi)$  ed  $\eta_-(\xi)$ , valori del parametro  $\eta$  che separano la regione con tre punti fissi da quella con uno soltanto, si può sfruttare la condizione  $\frac{df}{d\rho_M}(\rho_M) = \frac{dg}{\rho_M}(\rho_M)$  con  $\rho_M$ che soddisfa al contempo la condizione di  $\rho_M = 0$ . Pertanto si giunge al sistema di equazioni

$$
\begin{cases} \eta\xi - \rho_M + \eta \rho_M - \xi \rho_M + 2\rho_M^2 - \eta \rho_M^2 - \rho_M^3 = 0 \\ -1 + \eta - \xi + 4\rho_M - 2\eta \rho_M - 3\rho_M^2 = 0 \end{cases} \tag{4.3}
$$

Le soluzioni di questo sistema sono 4 ma due di loro hanno valori di  $\eta$  negativi e non sono di interessa al problema. Dunque, indicando con  $h = \sqrt{1 + 8\xi - 4\sqrt{\xi + 5\xi^2}}$ 

$$
\begin{cases}\n\rho_{M_{-}} = \frac{1}{2}(1-h) \\
\eta_{+} = \frac{2+8\xi+h-4\xi h+h^3}{4+16\xi}\n\end{cases}\n\qquad\n\begin{cases}\n\rho_{M_{+}} = \frac{1}{2}(1+h) \\
\eta_{-} = \frac{2+8\xi-h+4\xi h-h^3}{4+16\xi}\n\end{cases}\n\tag{4.4}
$$

Il fatto che  $\rho_{M_+} + \rho_{M-} = 1$  e  $\eta_+ = 1 - \eta_-$  rispecchia la simmetria delle equazioni.

Pertanto se si analizza lo spazio  $(\xi, \eta)$  come in figura [4.3,](#page-22-1) si nota che esiste una regione di bistabilità compresa fra la funzione  $\eta_+(\xi)$  e  $\eta_-(\xi)$  e due regioni di monostabilità. In quest'ultima parte,  $\rho_M$  è maggiore o minore di 0.5 se  $\eta$  è rispettivamente maggiore o minore di 0.5.

Se analizziamo il grafico  $\rho_M(\eta)$ , come in figura [4.3,](#page-22-1) si osserva facilmente il cosidetto effetto *catastrofe a* cuspide [\[9\]](#page-26-8). Il termine catastrofe deriva dal fatto che se facciamo variare  $\eta$  fino a raggiungere  $\eta_{+}$ , a quel punto basta una piccola variazione di tale parametro per passare in una regione in cui si ha un' unica configurazione stabile. Ciò vuol dire che se il sistema si trova ad esempio a  $\rho_M > 0.5$  e si fa variare  $\eta$ fino a raggiungere η<sub>−</sub>, superato tale valore esso si sposterà bruscamente (cioè in modo discontinuo) a valori di  $\rho_M < 0.5$ . Il termine cuspide, invece, è associato alla tipica forma che assumono le funzioni definite in precedenza  $\eta_+(\xi)$  e  $\eta_-(\xi)$ .

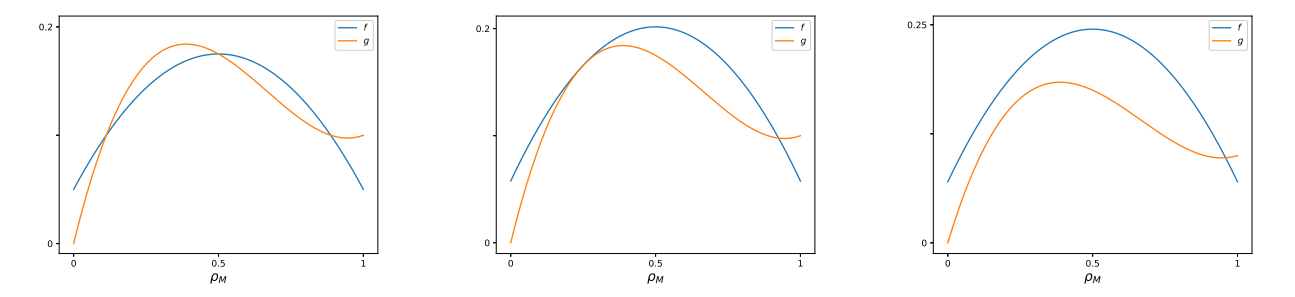

Figura 4.1: Il grafico mostra le intersezioni delle due funzioni f e g al variare del parametro  $\eta = 0.5, 0.577$  e 0.7.  $\xi$  è fissato al valore 0.1.

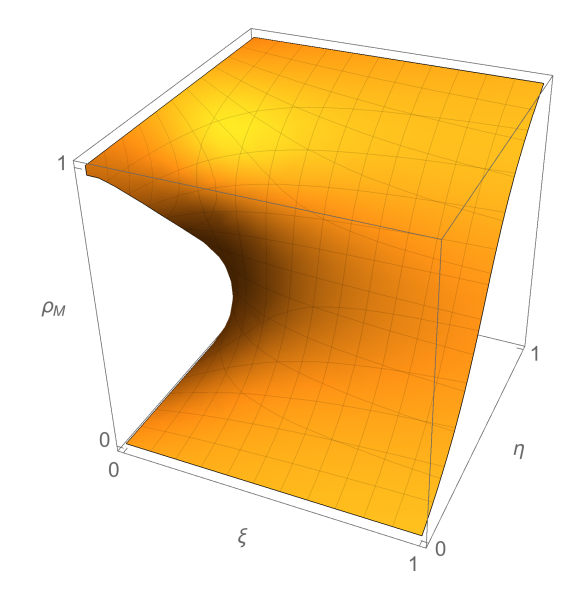

Figura 4.2: Punti di equilibrio  $\rho_M$  al variare  $\eta$  e  $\xi$ .

<span id="page-22-1"></span>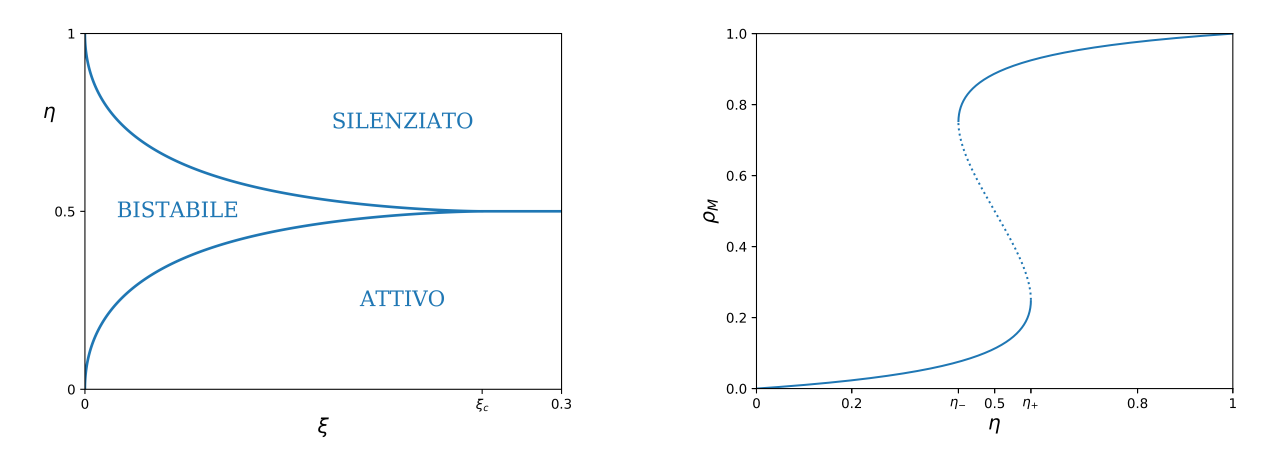

Figura 4.3: Nel pannello di sinistra sono mostrati i diversi tipi di equilibrio al variare dei parametri  $\eta$  e  $\xi$ . Nel pannello di destra, invece, si mostra i punti di equilibrio  $\rho_M$  a  $\xi = 0.1$ . La linea tratteggiata indica equilibri instabili.

#### <span id="page-22-0"></span>4.1.1 Interpretazione del potenziale efficace

Esiste un altro modo di visualizzare la dinamica dell'equazione [4.1.](#page-20-2) Si può introdurre un potenziale efficace  $V(\rho_M)$  tale che  $\dot{\rho}_M = -\frac{dV}{d\rho_M}$  $\frac{dV}{d\rho_M} = f(\rho_M)$  dove  $f(\rho_M)$  può essere vista come una forza generalizzata. Il segno negativo nella definizione di V segue la convenzione standard in fisica che  $V(t)$  lungo le traiettorie decresce. In questo modo i minimi della funzione di  $V(\rho_M)$  corrispondono ad equilibri stabili dell'equazione  $\dot{\rho}_M = f(\rho_M)$  mentri i massimi della funzione corrispondono ad equilibri instabili; la derivata di tale funzione è proporzonale alla forza.

Quello che si è osservato nel tracciare il grafico di  $V(\rho_M)$  al variare dei parametri, è che se si regola η tenendo ξ < ξ<sub>c</sub> fisso, allora si notano due minimi ( $\rho_{M_1}$  < 0.5 e  $\rho_{M_3}$  > 0.5) e un massimo  $\rho_{M_1}$  <  $\rho_{M_2} < \rho_{M_3}$  per  $\eta$ -  $< \eta < \eta$ +. A  $\eta = \eta$ <sup>+</sup> un minimo diventa punto di flesso, il che equivale alla condizione di tangenza definita in precedenza. Infatti  $\frac{d^2V}{dx^2}$  $\frac{d^2V}{d\rho_M^2}\,=\,-\frac{d{\rm f}}{d\rho_I}$  $\frac{dt}{d\rho_M} = 0$ . Sopra tali valori di  $\eta$  il potenziale presenta un unico punto di minimo, confermando quanto visto nel paragrafo precedente. Tuttavia da questo studio si evidenzia facilmente il fatto che che tra  $0.5 < \eta < \eta_+$  e  $0.5 > \eta > \eta_-$  i due minimi si trovano a diversi valori di potenziale mentre nella condizione di simmetria  $V(\rho_{M_1}) = V(\rho_{M_3})$ . Dunque se il sistema si trova in una configurazione in cui  $\rho_M$  non è punto di minimo assoluto della funzione  $V(\rho_M)$ , esso potrebbe col passare del tempo subire una fluttuazione sufficientemente elevata da riuscire a superare il punto di massimo. A quel punto il sistema si sposter`a nel secondo equilibrio di  $V(\rho_M)$ . Questo configurazione è più stabile della precedente perché la "forza di ripristino" da superare è maggiore. Dunque ci si aspetta che il sistema nella regione bistabile riesca sì a passare da un equilibrio all'altro ma con tempi di transizione diversi in base al valore di η. Tuttavia, abbassando il valore di  $\xi$  e tenendo fisso  $\eta$ , la "barriera" che separa i due punti di minimo aumenta, dunque una fluttuazione così forte diventa sempre più improbabile. Nel caso simmetrico questo rispecchia il motivo per cui, nelle simulazioni, il tempo di permenenza negli stati è maggiore all'aumentare di F.

Da queste considerazioni qualitative, si può immaginare come avvenga il processo di differenziazio-ne cellulare secondo il nostro modello. Si può ipotizzare, analizzando figura [4.3,](#page-22-1) che la regione di cromatina parta da uno stato indifferenziato (stato staminale) in cui i valori di  $\xi$  sono molto prossimi al punto critico  $\xi_c$ . In questo stadio il sistema è molto duttile e può passare facilmente da una configurazione all' altra. Il processo di differenziazione potrebbe poi avviarsi grazie ad una piccola asimmetria causata dall'ambiente esterno che porta il sistema verso lo stato desiderato<sup>[1](#page-0-0)</sup>. A quel punto per mantenere tale configurazione, la regione diminuisce il rumore esterno. Il valore di ξ raggiunto potrebbe variare in base al grado di specializzazione della regione. Più  $\xi$  è minore, più lo stato perdura nel tempo. Superata questa fase, non è più necessario mantenere un'ambiente favorevole allo stato raggiunto e i valori del rate possono tornare come nel caso simmetrico. A questo punto anche se vi sono piccole variazione del parametro  $\eta$ , con un rumore sufficientemente basso, il sistema mantiene la propria configurazione nonostante possa trovarsi in qualche istante in uno stato metastabile. Tuttavia se lo "stress" subito è sufficientemente elevato tale da far uscire il sistema dalla regione di bistabilità (catastrofe a cuspide), oppure si potrea per un tempo sufficientemente lungo in grado da fare occorrere una fluttuazione capace di superare la barriera di potenziale, il sistema transisce allo stato opposto. Questa situazione potrebbe essere drammatica per epigenomi che erano stati "programmati" per durare a lungo e che hanno quindi hanno un valore di  $\xi$  molto basso. Infatti per essi la probabilità di ritornare nella configurazione iniziale in breve tempo è bassissima e i valori di  $\eta_+$  sono elevati. Quello che potrebbe convenire per ripristinare lo stato di partenza `e provare a ripercorrere il percorso inverso. Ovvero, si potrebbe ritornare allo stato staminale sfavorendo il processo di recruitment interno alla regione. A quel punto basterebbe imporre una piccola condizione ambientale favorevole allo stato che si vuole raggiungere. Infine si attenua  $\xi$  per mantenere tale stato.

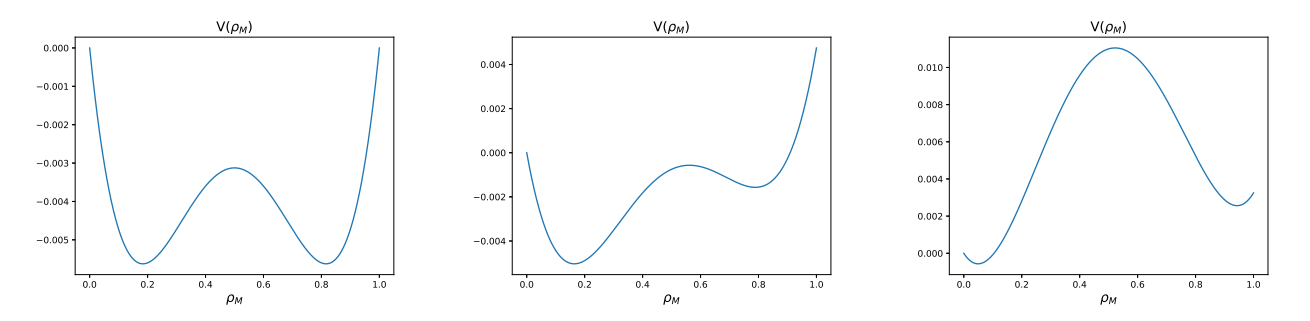

Figura 4.4: Il grafico mostra il potenziale efficace in funzione di  $\rho_M$  al variare di  $\eta$  e  $\xi$ . Nel primo pannello  $\eta = 0.5 \text{ e } \xi = 0.15$ . Nel secondo  $\eta = 0.485 \text{ e } \xi = 0.15$ . Infine nel terzo  $\eta = 0.485 \text{ e } \xi = 0.05$ .

 $1$ Questo potrebbe spiegare il motivo per cui è facile cambiare epigenoma se si influenza l'ambiente della madre, come nel caso dei topi Agouti.

# <span id="page-24-0"></span>Conclusioni

Il lavoro svolto in questa tesi mostra come in un modello di epigenetica in cui non vi è alcuna organizzazione spaziale dei nucleosomi, si può raggiungere la stabilità ed ereditabilità degli stati epigenetici osservati nel lievito S. pombe attraverso:

- un feedback positivo interno alla regione. Questo meccanismo deve essere sufficientemente elevato rispetto ai processi di modificazione causati da agenti esterni.
- $\sim$  *cooperativity*, ovvero la partecipazione di più nucleosomi nel processo di modificazione istonica. Tale proprietà può essere esplicita come nel caso del modello a 2 stati, o implicita, come nel modello a 3 stati in cui si richiede l'intervento di uno stato intermedio.

Sulla base di tali modelli, l'ambiente in cui il sistema è immerso può favorire il processo verso un determinato stato e sfavorirne un altro ma se il rumore ambientale è particolarmente basso le condizioni affinché si verifichi un cambiamento di stato epigenetico (probabile) sono:

- stress breve ma intenso
- stress lieve ma prolungato nel tempo

Di solito modelli per il Recruited-Conversion proposti in letteratura descrivono processi di interazione in cui singoli nucleosomi sono in grado di modificare solo i siti adiacenti. Si potrebbe così immergere il nostro sistema in uno spazio metrico e far variare la probabilità di transizione del Recruited-Conversion in base alla distanza tra nucleosomi. Tuttavia, anche se trascuriamo tali effetti, già molte proprietà dei sistemi epigenetici possono essere spiegate con un modello zero-dimensionale.

# Bibliografia

- <span id="page-26-0"></span>[1] D.Ghisotti G. Binelli. Genetica. EdiSES, 2018.
- <span id="page-26-1"></span>[2] Maria Barbi Ruggero Cortini and Bertrand R. Caré. The physics of epigenetics. Reviews of Modern Physics, 2016.
- <span id="page-26-2"></span>[3] Flavio D'Abramo. L'epigenetica. Ediesse, 2018.
- <span id="page-26-3"></span>[4] Kim Sneppen. *Models of Life*. Cambridge University Press, 2014.
- <span id="page-26-4"></span>[5] Kim Sbeppen Ian B. Dodd, Mille A. Micheelsen and G. Thon. Theoretical analysis of epigenetic cell memory by nucleosome modification. Cell, 2007.
- <span id="page-26-5"></span>[6] F. Fass`o. Dispense per il corso di Istituzioni di Fisica Matematica per il corso di laurea in Fisica. Università di Padova, 2014.
- <span id="page-26-6"></span>[7] Kim Sneppen. Models of life: epigenetics, diversity and cycles. Reports on Progress in Physics, 2017.
- <span id="page-26-7"></span>[8] Steven H. Strogatz. Nonlinear Dynamics and Chaos. Westview Press, 2015.
- <span id="page-26-8"></span>[9] Daniel Jost. Biforcation in epigenetics: Implication in development, proliferation, and disease. Physical Review, 2014.